落札決定通知書から技術評価点内訳書をダウンロードする方法について

総合評価落札方式の落札決定通知書において、技術評価点内訳書の表示機能が追加されます。

適用日時:平成 26年11月17日 (月)以降に新たに発行する落札決定通知書より適用 操作方法:以下のとおり

① 落札決定通知書において、下記のとおり「技術評価点内訳書」の項目が追加されます。

② 「表示」ボタンをクリックすると、PDF の技術評価点内訳書を表示、保存することが可能です。

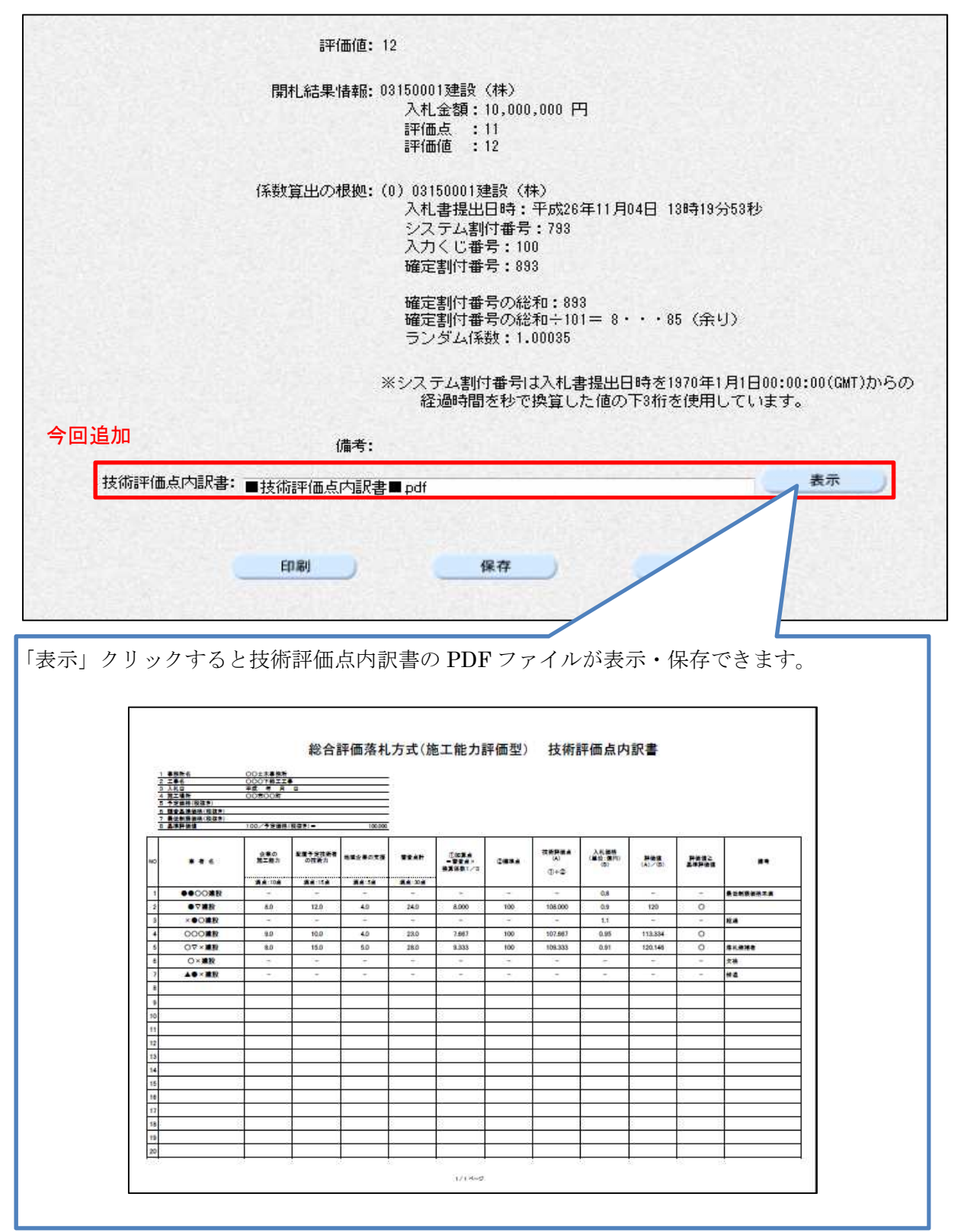